## パンコンテナ 大型浅:幅 643×奥行 418×高さ 92 (抗菌パンコンテナもこちらをお使いください。)

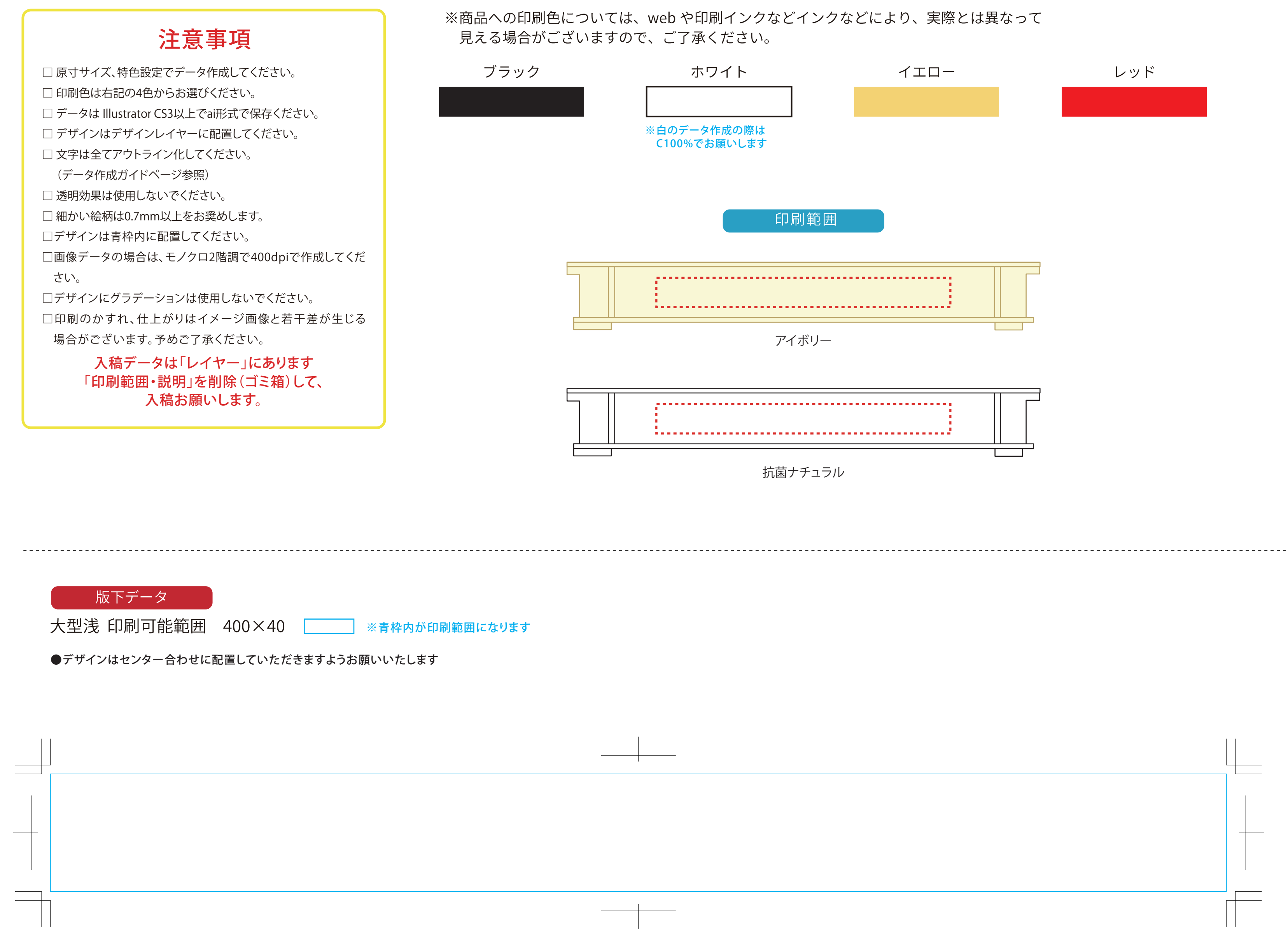

印刷色を以下の基本色からお選びいただけます